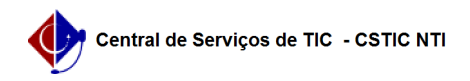

## [como fazer] Como matricular um aluno em Atividades de Tese/Dissertação? 03/07/2024 07:19:14

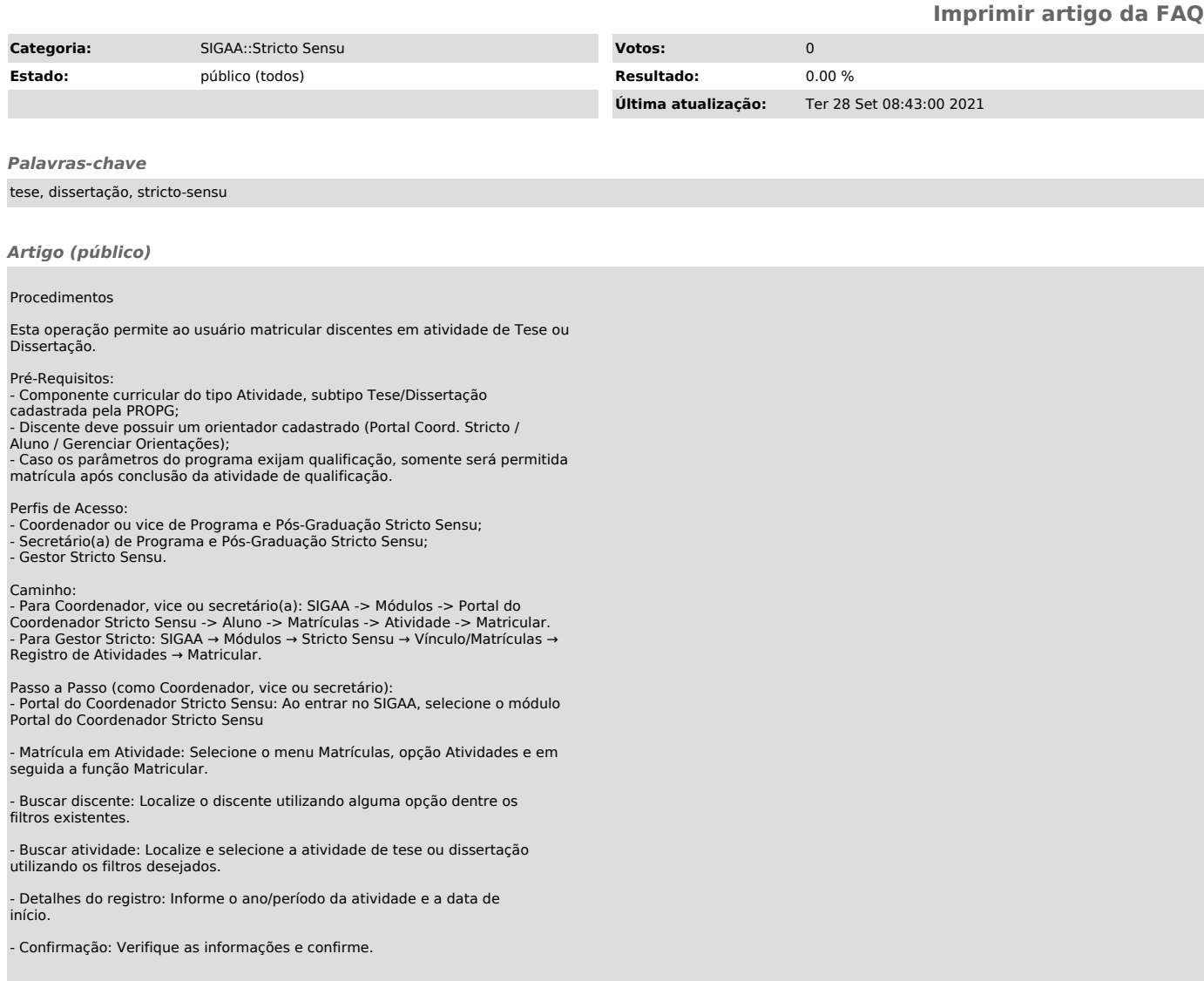